# **LISP** - Lurkmore

(defarticle LISP

(epigraph

«Любая достаточно сложная программа на С или Фортране содержит заново написанную, неспецифицированную, глючную и медленную реализацию половины языка Common Lisp $^{[1]}$ »

 $-$  (Филип Гринспен))

## «...в том числе и сам Common Lisp »

 $-$  (Роберт Моррис-мл.))

«В Лиспе, если охота аспектно-ориентированного программирования, нужно лишь настругать немного макрокоманд, и готово. В Јауа, нужен Грегор Кичалес, создающий новую фирму, и месяцы и годы попыток заставить всё работать. »

 $'$  – (Hemep Hopeus)))

(defterm LISP («язык программирования» (состоящий (из (смайликов (чуть (более (чем (целиком)))))))))

(defstatement Считается, что<sup>[2]</sup> LISP (означает '(LISt Processor — обработчик списков.)))

(defquote '(Ибо воистину. Первый Язык, жемчужина посреди простых камней, и нет языков кроме Него. Скобки, в которых пустота — тело Его, мистическое двуединство кода и данных дух Его, божественная рекурсия — сердце Его. Истинно говорю вам, избегающий света Его есть безумец, вот, свершается кара над главой его, и убогостью отмечены поделия его, подобные пустым глиняным горшкам рядом с хрустальным сосудом благодати Его. Принявший же и постигший истинный свет Его подобен прямой и отточенной стреле, чисты помыслы его и крепка рука его, и благословенны творения его, дарующие радость и утоляющие печали, ибо одухотворены духом Его и отмечены благодатью Его.)

 $-$  '( $\pi$ OP o  $\pi$ ucne)))

## (defsection «история-создания»

 $\mathbf{I}$ 

- «Перволисп был открыт математиком Джоном Маккарти (более известным как отец понятия «искусственный интеллект») и программисткой Филлис Фокс, реализовавшими в начале 1960 г. процедуру eval для инструкций, записанных в списки вместе с данными, что позволило объединить данные и код в единый тип S-expression (symbolic expression) и отказаться от отдельного M-expression (meta expression) для инструкций, имевшего другой синтаксис.»
- «Emacs Lisp разработан Ричардом Столлманом для редактора GNU Emacs. Является самым старым лиспом из остающихся в ходу.»
- «ANSI Common Lisp (стандарт ANSI X3.226-1994) был разработан, чтобы связать воедино в одном стандарте разнообразные лиспы (Interlisp, LML и пр.), является наиболее практичным диалектом, на котором пишут вебсерверы, вебсайты и вебдваноль.»
- «Scheme создали Гай Стил<sup>[3]</sup> и Джеральд Сассман в качестве учебного языка для демонстрации колдовских возможностей машины и написания книги SICP. В процессе работы над языком они достигли такой глубины сатори, что сочиняли до десятка разных интерпретаторов в неделю.»)
- «Инженеры из Apple Computer, не останавливаясь на достигнутом (Object Pascal), создали Dylan, совмещающий синтаксис Паскаля с возможностями Lisp, но всем было похуй. А потом вернулся Джобс, и в Apple воцарился Objective C, совмещающий типобезопасность С со скоростью SmallTalk.»

## (defsection кошерность

- «функциональная основа (хотя на самом деле лисп язык мультипарадигменный)»
- «прямой доступ к AST на лиспе очень легко метапрограммировать. За это его любит, например, Луговский, Лейн»
- «истинные макрокоманды, а не всякое препроцессорное говно» • «интерпретатор Лиспа, написанный на Лиспе, занимает 15 строк,
- который еще раз показывает, что лисп это вам не хухры-мухры  $^{[4]}$ » «возможность отлаживать, модифицировать, обновлять работающую  $\bullet$
- программу, не перезагружая ее»
- «мощный рантайм» $^{\left[ 5\right] }$  $\bullet$
- $\bullet$ «эффективные кроссплатформенные реализации»
- «уважается Луговским nuff said.»))  $\bullet$

## (defsection галерея

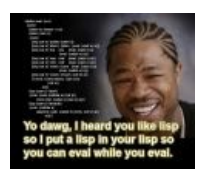

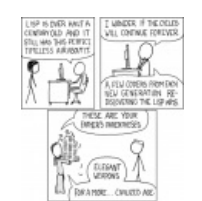

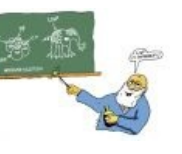

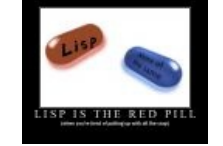

(defentity goat.se! '(

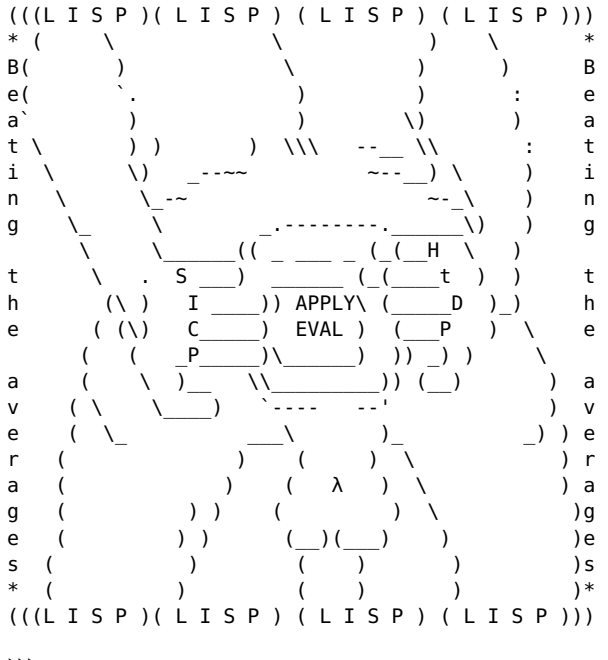

 $))$ 

## (defsection «cm. также»

#### (defsubsection статьи

 $\mathbf{I}$ 

- My other car
- $\bullet$  « $\ddot{\text{G}}$ NU Emacs»
- $\bullet$  Haskell))

#### (defsubsection ссылки

 $\mathbf{I}$ 

- (deflink ae:Lisp «Единственно правильное мнение о лиспе»)
- (deflink en.w:LISP «Английская педивикия о лиспе»)
- (deflink http://mitpress.mit.edu/sicp/ SICP)
- $\bullet$  (deflink http://lisper.ru/())

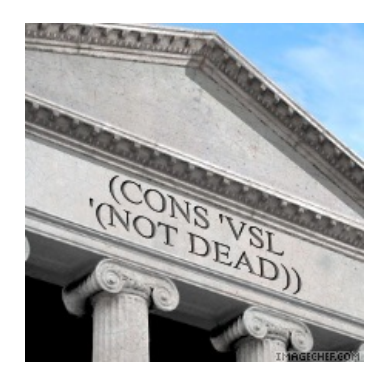

- $(deflink http://lisp.ru/())$
- (deflink http://clisp.linkfly.ru/())  $\bullet$
- (deflink  $[2]$  «Парадокс Блаба»)  $\bullet$
- (deflink en.w:Knights of the Lambda Calculus «Рыцари лямбда-исчисления»)  $\bullet$
- (deflink http://paulgraham.com/onlisp.html ())  $\bullet$
- (deflink [3] «уроки ЛИСПа для чайников»)  $\bullet$
- (deflink http://habrahabr.ru/post/237297/)
- $(deflink http://landoflisp.com/())$
- Interview with an Adware Author интервью с программистом фирмы Direct Revenue, который писал на Scheme трояны, гадившие на декстопе и в браузерах рекламными поп-апами.))

#### (defsubsection примечания

#### $\mathcal{L}$

- 1. ↑ (Т.н. "Десятое правило Гринспена" (первых девяти не существует))
- 2. ↑ (Есть мнение, что на самом деле LISP означает Lots of Irritating Superfluous Parentheses, хотя некоторые говорят что на самом деле это Lost in a Sea of Parentheses. Существует также трактовка Lots of Incomprehensible Statements with Parenthesis
- 3. ↑ (Впоследствии соавтор Явы
- 4. ↑ ниасилил на RSDN [1]
- 5.  $\uparrow$  (let  $((x'(a b)))$  (setf  $(cdr x) x)$ )
- $))))$

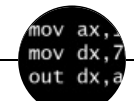

Языки программирования

++i + ++i 1C AJAX BrainFuck C Sharp C++ Dummy mode Erlang Forth FUBAR God is real, unless explicitly declared as integer GOTO Haskell Ifconfig Java JavaScript LISP My other car Oracle Pascal Perl PHP Prolog Pure C Python RegExp Reverse Engineering Ruby SAP SICP Tcl TeX Xyzzy Анти-паттерн Ассемблер Быдлокодер Выстрелить себе в ногу Грязный хак Дискета ЕГГОГ Индусский код Инжалид дежице Капча КОИ-8 Костыль Лог Метод научного тыка Очередь Помолясь Проблема 2000 Программист Процент эс Рекурсия Свистелки и перделки Спортивное программирование СУБД Тестировщик Умение разбираться в чужом коде Фаза Луны Фортран Хакер Языки программирования

w:LISP en.w:LISP ae:Lisp